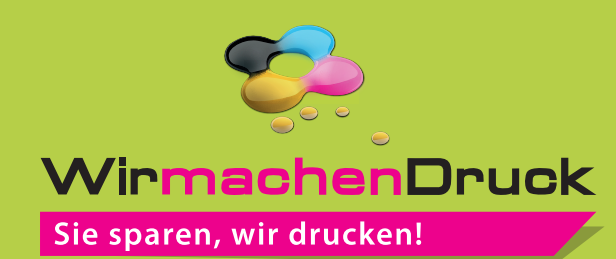

## Datenblatt

## Stülpdeckelschachtel 9,3 x 12,4 x 2 cm 4/0-farbig

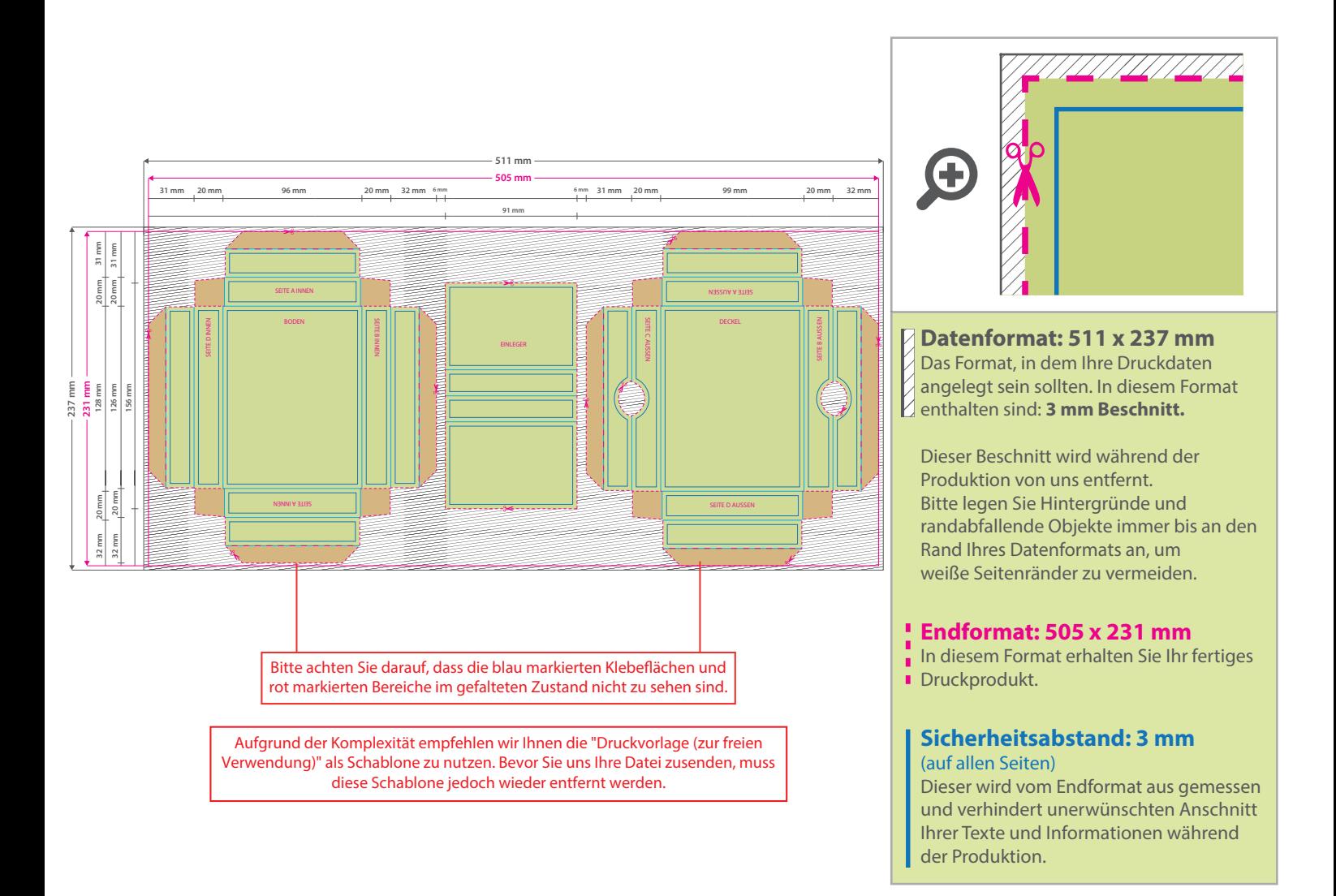

## 5 Tipps zur fehlerfreien Gestaltung Ihrer Druckdaten

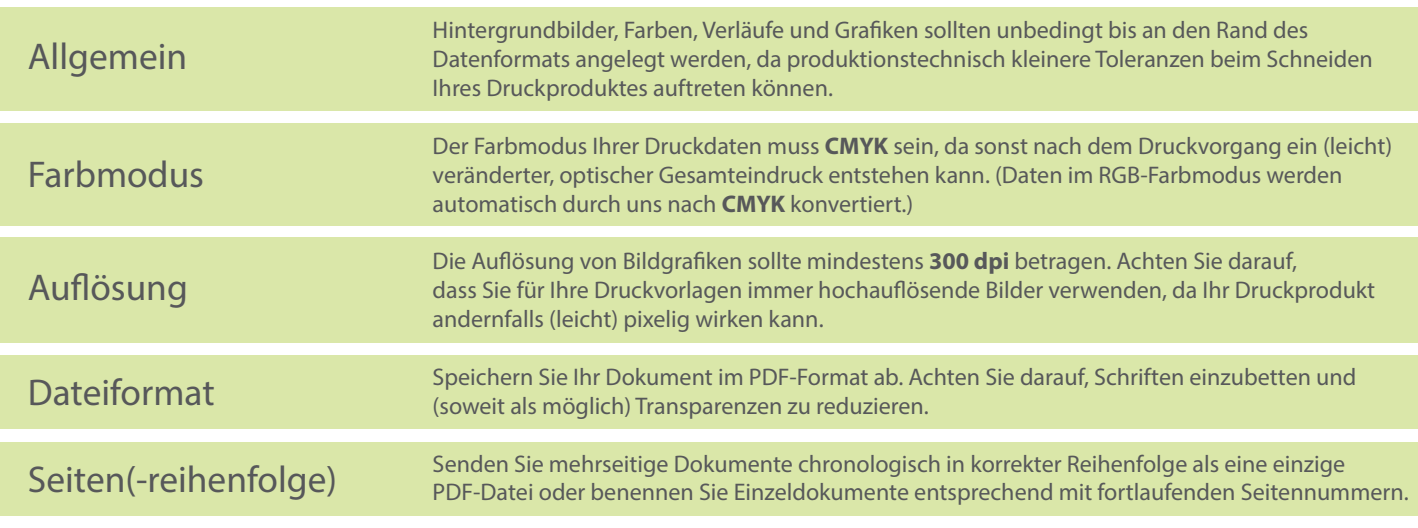